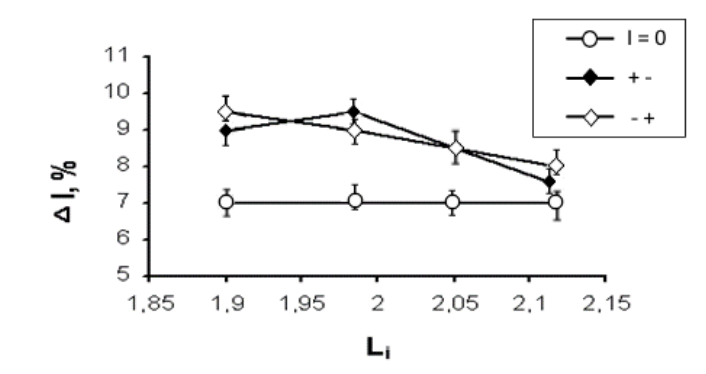

## **Рисунок 2 – Зависимость относительного удлинения (∆l) от истинного сужения (Li)**

Список использованной литературы

1. Троицкий, О. А. Фундаментальные и прикладные исследования электропластической деформации металлов : моногр. / О. А. Троицкий, В. С. Савенко. – Минск : ИВЦ Минфина, 2013. – 375 с.

## **ПРОСТЕЙШИЕ РАЗВЕТВЛЯЮЩИЕСЯ И ЦИКЛИЧЕСКИЕ СТРУКТУРЫ И ИХ РЕАЛИЗАЦИЯ В SCRATCH Цыбулич Ангелина (УО МГПУ им. И. П. Шамякина, Беларусь)** Научный руководитель – В. В. Давыдовская, канд. физ.-мат. наук, доцент

Scratch является полноценным визуальным языком программирования, позволяющим посредством разноцветных блоков создавать исполняемые программы с применением всех стандартных алгоритмических конструкций и подпрограмм, поэтому важным аспектом при его изучении является усвоение учащимися основных программных структур [1]. Рисунок 2 - Зависимость когонтизмого удиничения (A)<br>
от истинного сужения (L<sub>i</sub>)<br>
(Chacee использование и прикадитель со свети в соблеми следно.<br>
1. Тронцена, 2013. - 375 с.<br> **ПРОСТЕЙШИЕ РАЗВЕТВЛЯЮЩИЕСЯ И МЕКТИЧЕСКИЕ**<br>

Линейная структура была рассмотрена нами ранее, поэтому в данной работе рассмотрим две алгоритмические структуры: ветвление и цикличность.

В среде Scratch представлены такие циклические структуры, как цикл с параметром – «повторить n раз», цикл с предусловием – «повторять, пока не…» и бесконечный цикл – «всегда».

В качестве примера рассмотрим движение по ступенькам лестницы. Этот пример хорошо известен даже для младших школьников.

В качестве основы по-прежнему будем использовать популярную игру «Супер Марио».

Спрайту (Марио), на этот раз для перехода из одного уровня в следующий, т. е. из одной «трубы» в другую (рисунок 1а), необходимо будет подняться по лестнице.

Учащимся может быть предложено самостоятельно посчитать количество ступенек, на которые следует подняться. В нашем случае их 5. Когда заранее известно количество повторений цикла, предпочтительней использовать цикл с параметром.

Параллельно с изучением алгоритмических структур учащиеся должны знакомиться с другими возможностями Scratch, например, такими, как изменение внешнего вида спрайта, самым простым эффектом для этого является смена костюмов.

Следует отметить, что в проекте использовался блок «ждать» для небольшого замедления движения и увеличения степени наглядности (рисунок  $16$ ).

В среде Scratch условный оператор, как правило, используется совместно с другими блоками для изменения условий движения спрайта, также при изучении циклических и условных алгоритмов очень важным аспектом является использование так называемых «сенсоров».

Это же задание может решаться и с помощью бесконечного цикла (рисунок 1в). Следует отметить, что бесконечный цикл в ряде случаев должен иметь ветку выхода, т. е. условие своего окончания. Во многих высокоуровневых языках программирования такой выход реализуется с помощью оператора break, который, как правило, используется совместно с условным оператором. В Scratch это может быть реализовано с использованием блока «остановить».

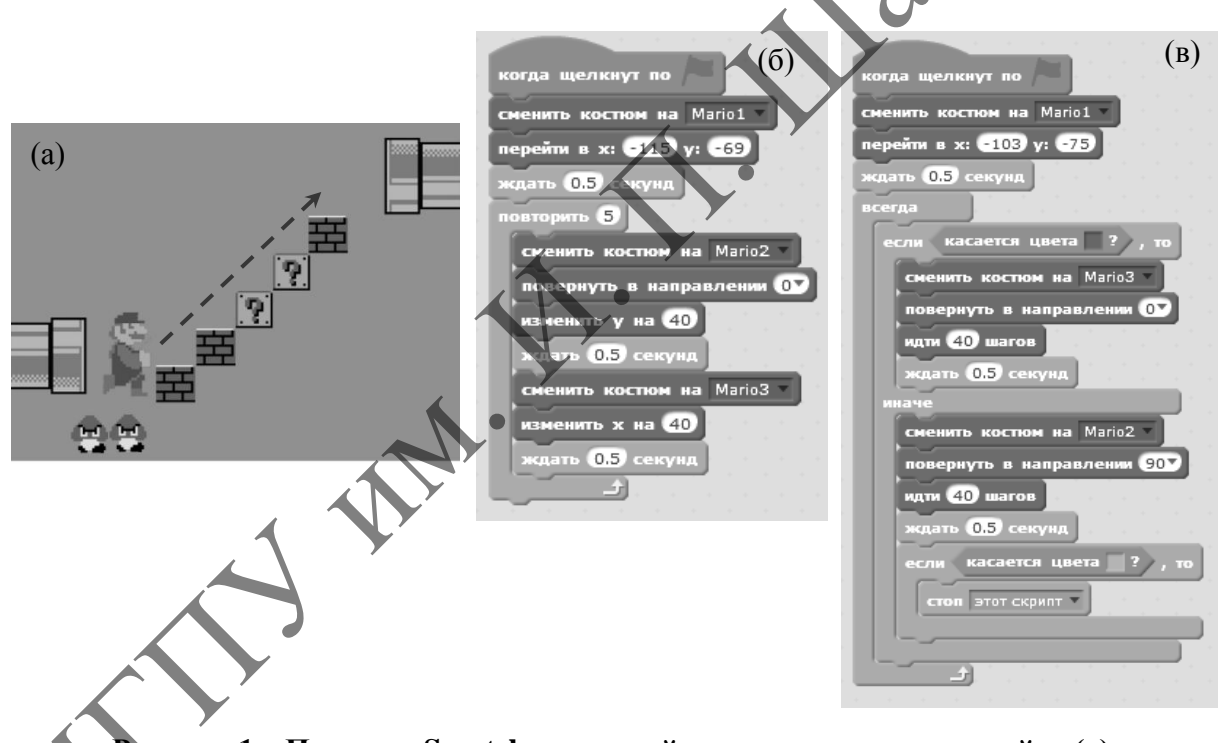

Рисунок 1 – Проект в Scratch для линейного перемещения спрайта (а); крипт проекта с применением цикла с параметром (б); скрипт проекта с применением цикла с параметром (в)

Второй скрипт с использованием бесконечного цикла работает по следующему алгоритму: если справа ступенька («касается коричневого цвета»), то нужно подняться вверх, в ином случае двигаться вправо до следующей ступеньки. Цикл будет остановлен, если Марио дойдет до верхней трубы, т. е. коснется зеленого цвета.

Следует обратить внимание на то, что в скриптах используются различные блоки движения: «изменить х, у на...» (рисунок 1б) и «идти n шагов» (рисунок 1в), таким образом, учащиеся будут осваивать еще и различные способы движения спрайта по сцене.

Список использованной литературы

1. [Борисов,](https://www.litres.ru/aleksey-pavlovich-borisov/) А. П. Основы программирования в Scratch 3.0. Пошаговое решение стандартных задач / А. П. Борисов. – Самиздат, 2020. – 300 с.

2. [Торгашева,](https://www.litres.ru/uliya-torgasheva/) Ю. Первая книга юного программиста. Учимся писать программы на Scratch / Ю. Торгашева. – СПб. : Питер, 2016. – 128 с.

## **ВЗАИМОДЕЙСТВИЕ ПРИКЛАДНОГО ПРОГРАММНОГО ОБЕСПЕЧЕНИЯ В СИСТЕМНОМ ЖУРНАЛЕ WINDOWS Шульга Александр (УО МГПУ им. И. П. Шамякина, Беларусь) Научный руководитель – А. А. Голуб, канд. физ.-мат. наук, доцент**

Операционная система Windows – это операционная система, разработанная корпорацией Microsoft. Она является одной из самых популярных операционных систем в мире и широко используется на персональных компьютерах, серверах и мобильных устройствах.

Системный журнал Windows – это инструмент для записи и хранения событий, происходящих в операционной системе. Он используется для диагностики и решения проблем в операционной системе и приложениях. В системном журнале Windows могут быть записаны сообщения об ошибках, предупреждениях, информационные сообщения, а также сообщения от других приложений и системных служб.

Системный журнал Windows содержит несколько журналов событий, включая журнал приложений, журнал системы и журнал безопасности. Каждый журнал содержит записи о разных типах событий и имеет свой уровень критичности, который определяет, насколько важно реагировать на это событие. Операционная система Windows предоставляет API (Application Programming Interface) для доступа к системному журналу, что позволяет приложениям и службам получать доступ к журналу, фильтровать и анализировать его содержимое. Это API включает различные функции и классы, такие как OpenEventLog(), ReadEventLog() и ReportEvent(), которые могут быть использованы для чтения, записи и анализа содержимого системного журнала Windows. Кроме того, существуют сторонние библиотеки и инструменты, которые также могут использоваться для работы с системным журналом Windows. ВЗАИМОДЕЙСТВИЕ ПРИКЛАДНОГО ПРОГРАММНОГО<br>
ОБЕСПЕЧЕНИЯ В СИСТЕМНОМ ЖУРНАЛЕ WINDOWS<br>
Шульга Александр (УО МІ ШУ им. И. II. III<br/>assurant, вследуем, дапусы, дапусы, датализ, им. и ил. III. IIII.<br/>матна, вследуем, призн

Взаимодействие программного обеспечения с системным журналом Windows позволяет приложениям и системным службам получать ценную информацию о работе операционной системы и приложений, а также помогает диагностировать и решать проблемы, возникающие в системе. Одним из способов взаимодействия с системным журналом Windows является создание собственных событий и запись их в журнал. Для этого можно использовать функцию ReportEvent() из API Windows, которая позволяет создавать новые записи в журнале. Таким образом, приложения и